# Гипертекст как модель организации поисковых систем

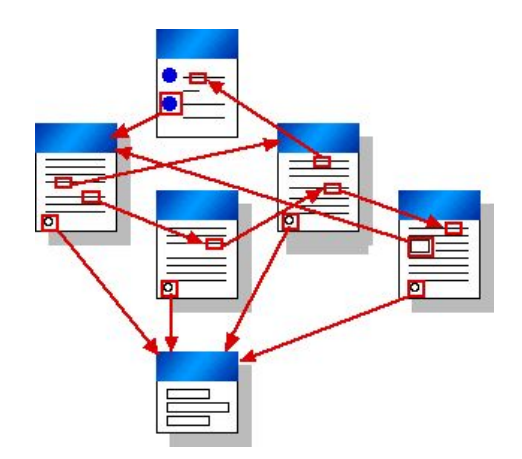

### Цели:

- знать основное содержание понятия «гипертекст»;
- иметь представление о возможностях и способах задания гипертекста;
- знать преимущества гипертекстового представления информации

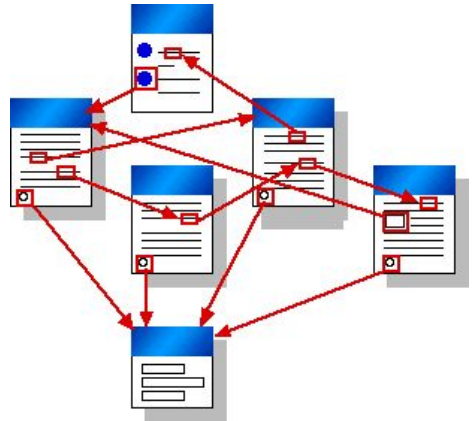

### Вспомним:

Что такое гипертекст?

Как вы думаете, сколько лет гипертексту, давно ли он существует?

Первая система гипертекста – Книга псалмов Гильберта Порретанского из Пуатье (около 1150 года н.э.), где на полях были сделаны пометки, отсылающие читателя на другие страницы книги.

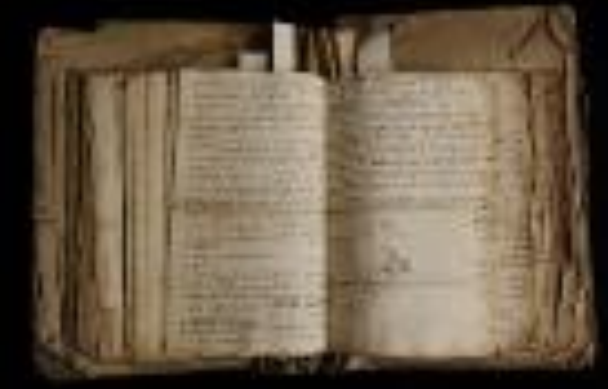

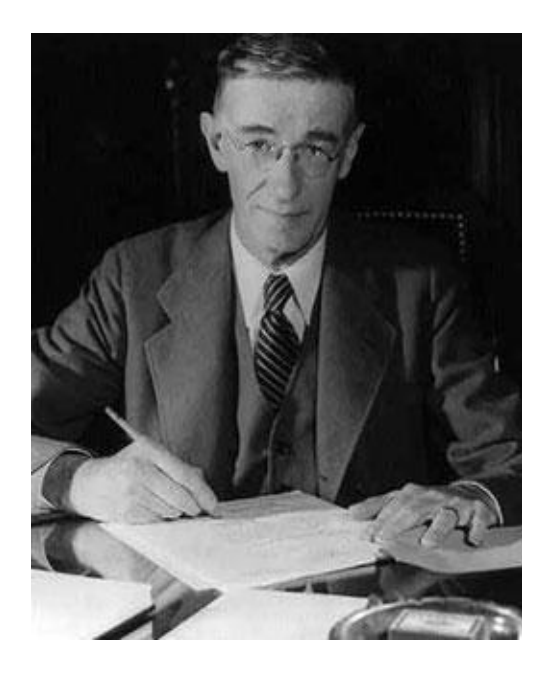

**Ванневар Буш** представлял гипертекстовую систему в виде машины, оперирующей микрофотопленками. В **1945** году он описал эту, так никогда и не созданную машину, назвав ее «**Мемексом**».

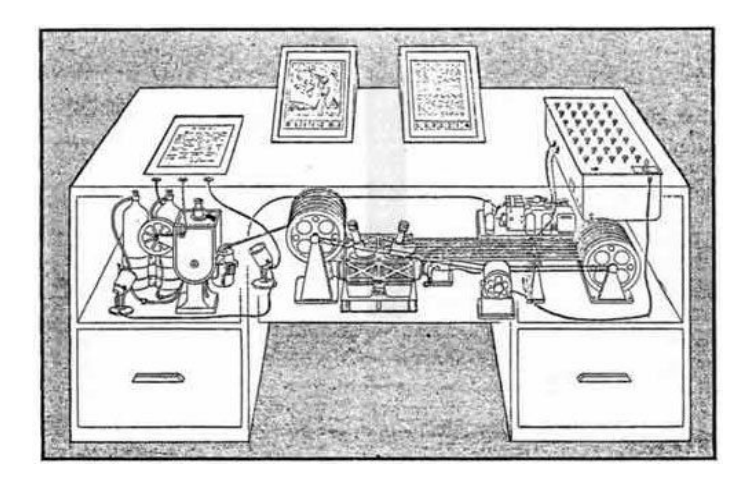

**Memex** — *memory extender* («расширитель памяти» *англ.*)

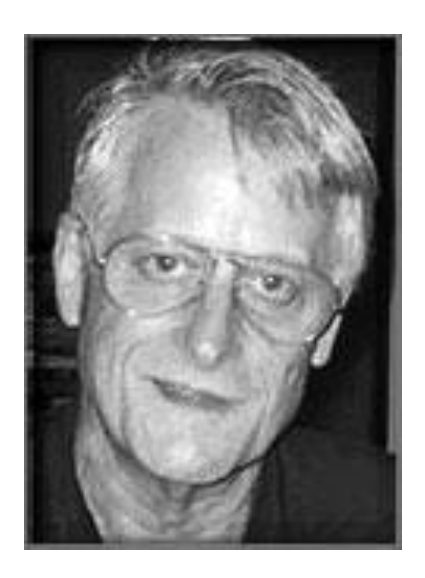

Само понятие «гипертекст» впервые употребил Теодор Нельсон при описании созданной им системы Xanadu.

В 1972году им была предложена система визуализации «параллельных документов», где была использована возможность наглядного отражения

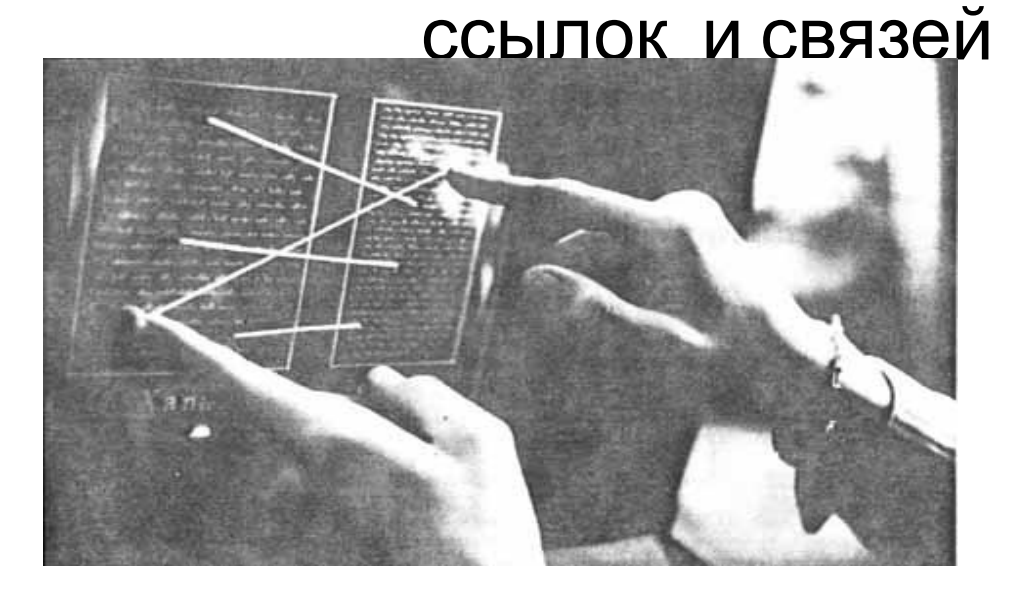

Терминал «**Xanadu**» с двумя параллельными документами на экране.

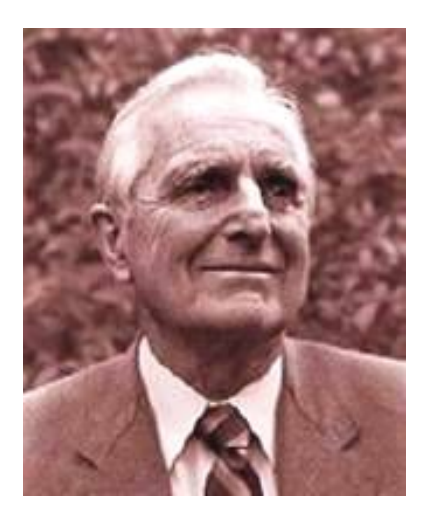

Первым на практике использовал гипертекст Дуглас Энгельбарт (отец мыши) в 1968 году

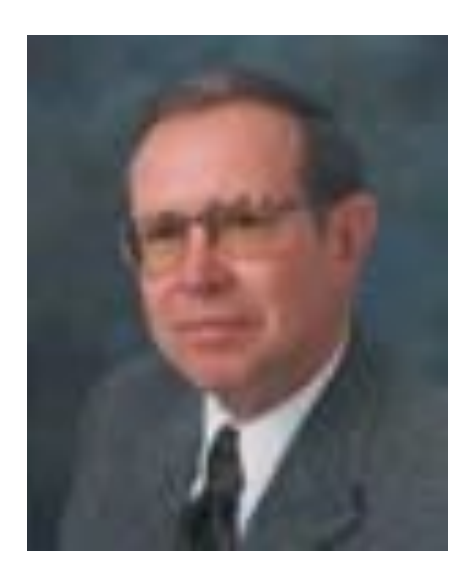

В **1987** году Билл Аткинсон – ведущий программист фирмы Apple – создал программу «**Гиперкард**» (HyperCard). Эта программа определила основные инструменты навигации современных браузеров

Понятие «гипертекст» вошло в современный лексикон благодаря появлению ПК с мощным процессором и развитой периферией

Гипертекст – это форма организации текстового материала, при которой его единицы представлены не в линейной последовательности, а как система явно указанных возможных переходов, связей между ними

Работу с гипертекстовой системой можно сравнить с чтением энциклопедии

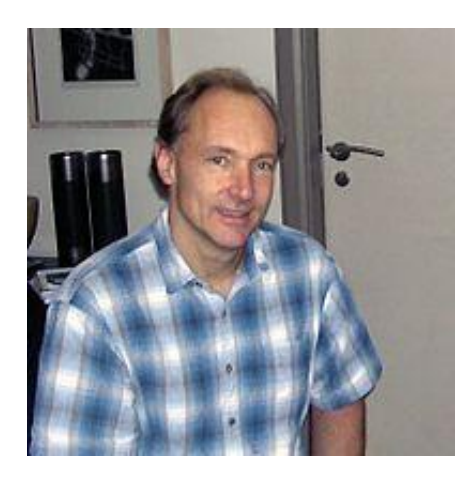

В **1991** году **Тим Бернерс-Ли** разработал **протокол HTTP** – (Hyper Text transfer protocol), который позволил связать между собой документы, размещенные на одном или на нескольких компьютерах, подключенных к сети Интернет.

Эта глобальная **гипертекстовая** сеть документов известна как Всемирная Паутина (WWW).

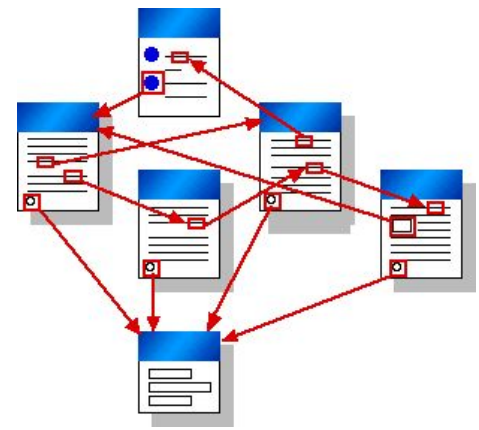

Гипертекст может быть динамичной базой знаний, которая продолжает расти, представляя при этом новые и разные точки зрения

Гипертекст – это метод БД, вводящий новую форму прямого доступа к данным.

 Он предполагает и новые возможности для доступа к большим и сложным источникам информации

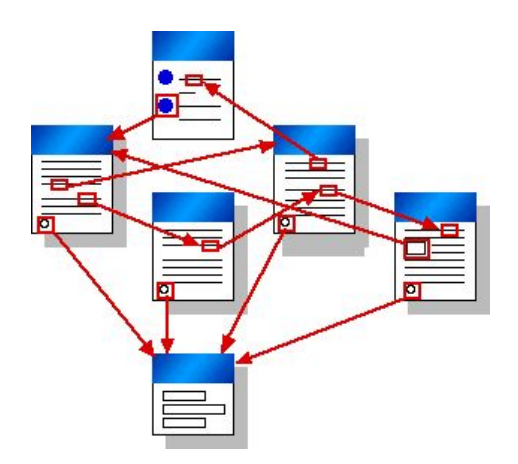

Выделяют основные характерные черты, присущие гипертексту:

- это текст, организованный некоторым способом, который отличается от традиционных;
- в большинстве случаев имеются в виду электронные тексты;
- важную роль в этой организации играют связи между информационными объектами, устанавливающиеся произвольно;
- связанные информационные объекты рассматриваются как единое целое, большее, чем текст, то есть гипертекст;
- --в разных случаях трактовка гипертекста может приобретать различные оттенки и рассматриваться как метод, средство, форма и т.д.

Итак, **гипертекст** - документ, который содержит ссылки на другие информационные объекты с возможностью выполнения перехода к ним.

Гипертекст позволяет структурировать документ путем выделения в нем гиперссылок.

**Что такое гиперссылка?**

### **Гиперссылка** —

автоматический указатель на позицию внутри документа или на другой документ.

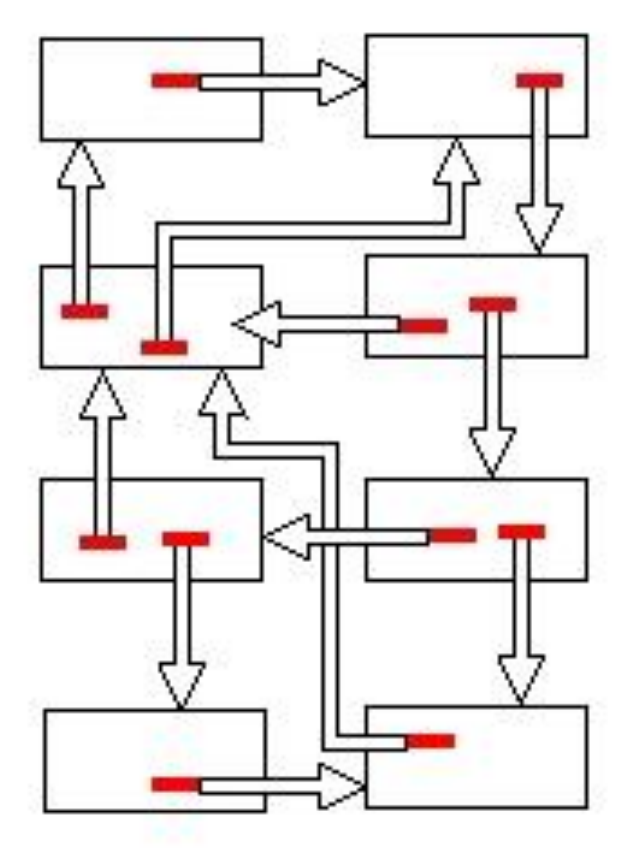

## Гиперссылка может быть добавлена к любому элементу гипертекстового документа и **обычно выделяется графически**.

Возможность настройки гиперссылок заложена почти во всех офисных приложениях. Благодаря использованию **механизма гиперссылок**, документ, созданный, например, в текстовом процессоре или в программе создания презентаций, можно превратить в **структуру данных**.

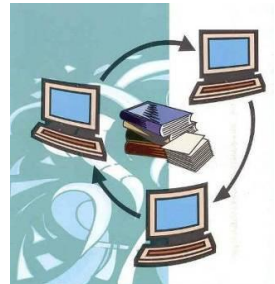

## Структура гиперссылки

Гиперссылка обычно состоит из двух частей указателя и адресной части.

Указатель гиперссылки — это объект (фрагмент текста или рисунок), который особым образом выделяется в документе.

Адресная часть гиперссылки представляет собой:

- **название закладки в документе**, на который указывает ссылка,
- **• указание на другой файл**, содержащее полный путь к этому файлу.
- **Закладка** это элемент документа, которому присвоено уникальное имя.

Как включить в текст гиперссылки?

- 1. Выделить информационные блоки и озаглавить каждый блок
- 2. Выделить смысловые связи между данными информационными блоками
- 3. Выделить базовые информационные единицы, которые будут служить гиперссылками
- 4. Последовательно выделять данные информационные единицы и, выполнив команду Вставка/Гиперссылка, связать ее с заголовком нужной статьи

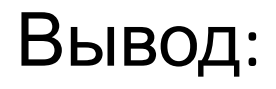

### Гипертекст – модель организации поисковых систем

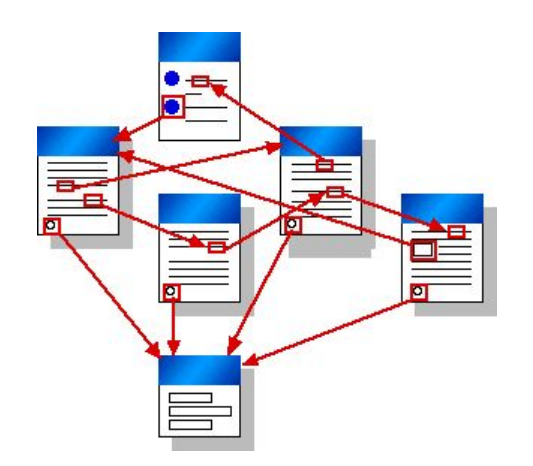

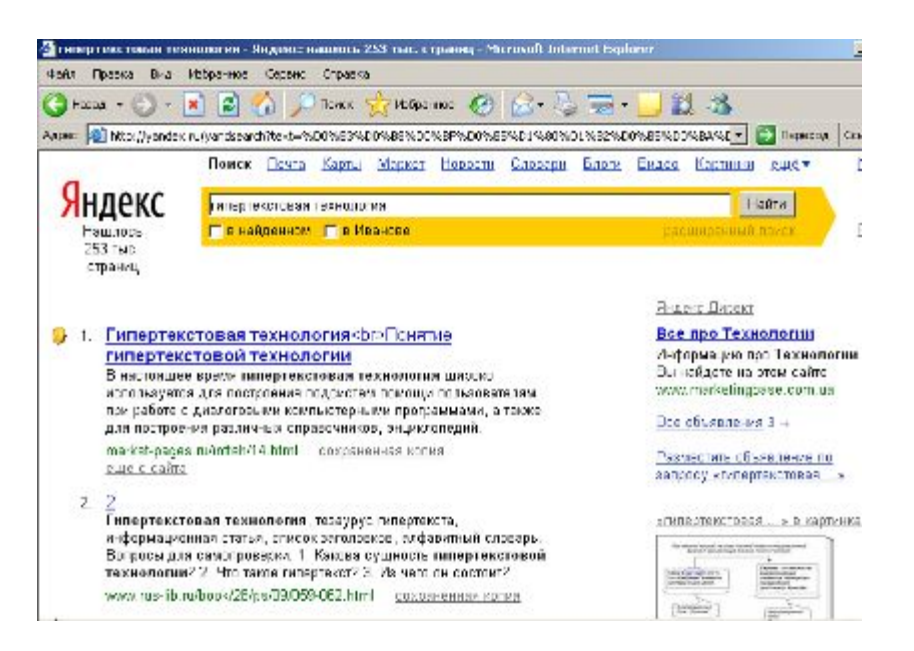

Практическое задание

### Откройте файл *Моделирование.doc*

### *Задание.*

В предложенном тексте небольшого словаря выделить семантические (смысловые) связи и соединить их с помощью гиперссылок

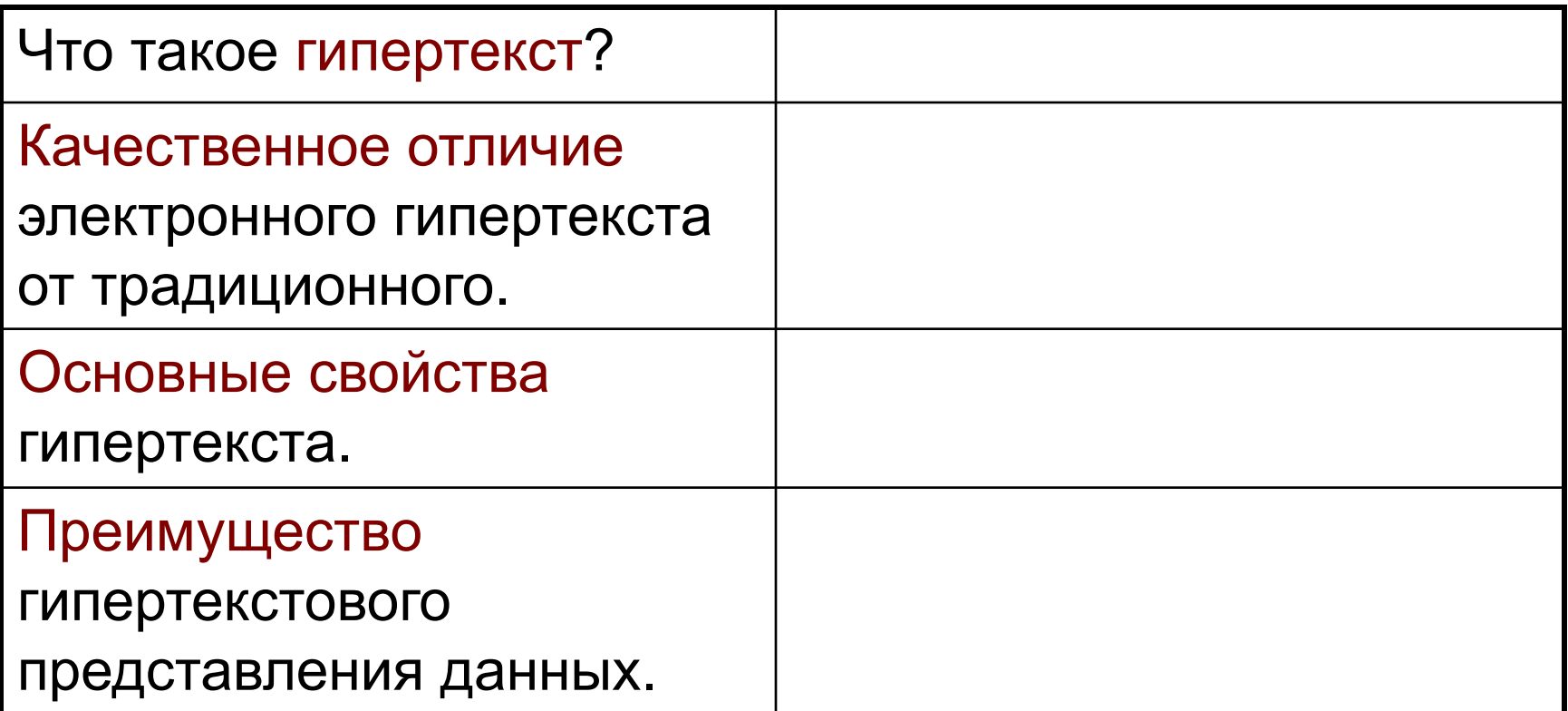

Источники:

- А.Х. Шелепаева. Поурочные разработки по информатике. Базовый уровень. 10 – 11 классы. Москва, «ВАКО», 2007
- http://festival.1september.ru
- http://ru.wikipedia.org/wiki
- Угринович Д. Н., «Информатика и информационные технологии», -М.: «Бином», 2006